# **10. Verallgemeinerung und Vergleiche**

#### **10.1 Metamodellierung – ein Konzept für Regionalisierung und Modellintegration**

Bei der Entwicklung integrativer Ansätze zur großskaligen Abschätzung des Wasser- und Stoffhaushaltes im Zusammenhang mit der Ableitung nachhaltiger Landnutzungskonzepte lassen sich generell zwei Tendenzen erkennen. Zum einen wird versucht, die bisher mikro- und mesoskalig angewandten Prozessmodelle um die bei einer integrativen Betrachtung erforderlichen zusätzlichen Komponenten zu erweitern bzw. mit entsprechenden Tools zu koppeln und dann mit geringfügigen Vereinfachungen auf größere Gebiete (makroskalig) anzuwenden (z.B. Srinivasan et al., 1993). Dies gelingt methodisch um so besser, desto eher die originär angewandte räumliche und zeitliche Modellauflösung beibehalten werden kann. Solch ein Vorgehen erfordert einen enormen Aufwand an Datenbereitstellung und Modellierarbeit, der für viele große Gebiete nicht realisierbar ist. Er hat jedoch den Vorteil, dass sowohl bewährte Systeme und Techniken zum Einsatz kommen können als auch eine möglichst prozessorientierte Modellierung gewährleistet werden kann. Zum anderen gehen die Bestrebungen dahin, die wesentlichen Prozesse mit Hilfe vereinfachter Input-Output-Beziehungen zu beschreiben, welche aus Messungen (z.B. Smith et al., 1997) und/oder aus Ergebnissen von Simulationsexperimenten mit Prozessmodellen (z.B. Quinn et al., 1996) abgeleitet werden können. Diese sogenannten "Metamodelle" (z.B. Bouzaher et al., 1993; Bierkens et al., 2000) haben den Vorteil mit einem verringerten Daten- und Modellieraufwand auszukommen, robust und überschaubar zu bleiben und eine quantitative Integration von Ergebnissen unterschiedlicher Genese (z.B. Modelle, Messungen, Expertenwissen) zu ermöglichen.

Für die Regionalisierung von Wasser- und Stoffhaushaltskomponenten im Einzugsgebiet der Elbe wurde das Metamodellkonzept angewandt. Dabei wurde konsequent die Grundidee einer generalisierten Modellierung aller Zielvariablen unter maximaler Ausnutzung von Simulationsergebnissen mit Prozessmodellen umgesetzt. Die Prozessmodelle werden im Rahmen von repräsentativen "Simulationsexperimenten" für eine Anzahl von kleineren Gebieten bzw. für bestimmte charakteristische Fälle angewandt. Sie liefern Input-Output Informationen für die Identifikation und Parametrisierung von Metamodelltools, mit welchen dann eine Regionalisierung der Zielindikatoren (Upscaling) für das Gesamtgebiet der Elbe realisiert wird. Somit stellen die parametrisierten Metamodelltools in gewissem Sinne ein "Expertengedächtnis" für bestimmte Prozesse im Elbegebiet dar. Mit diesem Ansatz wird eine dynamische Regionalisierung gewährleistet, d.h. es ist die Möglichkeit einer späteren Anwendung dieser Tools im Rahmen von Decision Support Systemen (z.B. Kofalk et al., 2001) zur Durchführung neuer Szenarioanalysen ohne wiederholte Prozessmodellierung gegeben.

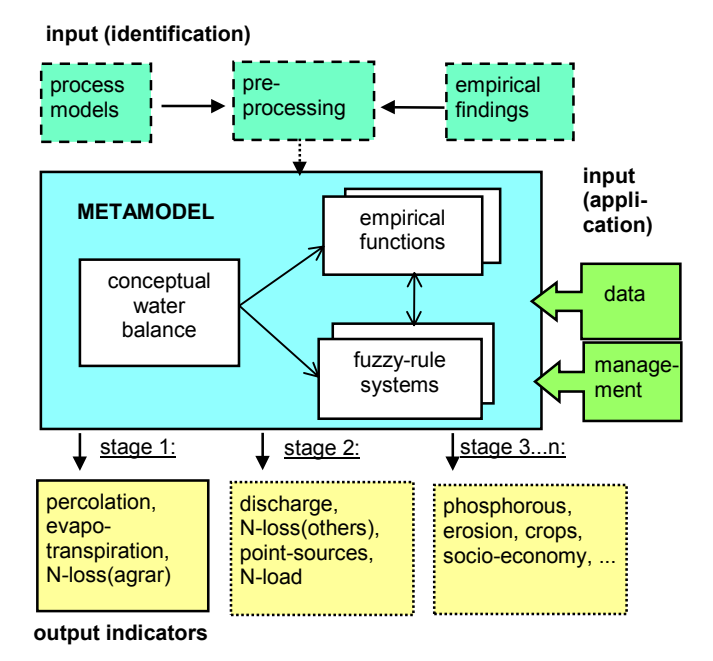

**Abb. 10.1:** Vereinfachtes Schema des Metamodell

Die **Abb. 10.1** zeigt ein allgemeines Schema des Metamodells. Es werden zwei verschiedene Typen von Inputdaten unterschieden.: (a) Ergebnisse von Simulationsexperimenten mit Prozessmodellen und (b) Gebietseigenschaften, Klimadaten, Managementoptionen etc.. Der erste Typ von Inputinformationen wird initial zur Identifikation der Metamodellfunktionen und bei Bedarf für deren Update verwendet. Der zweite Typ schließt sämtliche Inputdaten ein, die zur von den Prozessmodellen unabhängigen Anwendung des Metamodells für Szenarioanalysen benötigt werden. Das Metamodell ist als hybrides System konzipiert. Es besteht aus einem Wasserhaushaltsteilmodell, empirischen Funktionen und Fuzzy-Regel Systemen. Das Wasserhaushaltstool gewährleistet eine direkte konzeptionelle Simulation der Wasserhaushaltskomponenten, da diese als treibende Größen für die meisten der anderen Indikatoren benötigt werden. Während

die Fuzzy-Regeln für die Simulation von ökologischen Variablen mit hoher zeitlicher Dynamik und stark nicht-linearem Verhalten verwendet werden (z.B. N-Austrag), ist der Einsatz der einfacheren empirischen Funktionen zur Beschreibung von Parametern mit geringerer zeitlicher Variabilität und mehr linearem Verhalten vorgesehen (z.B. Ernteertrag). Die Module des Metamodells arbeiten mit einer zeitlichen Diskretisierung von Monats- und Jahreszeitschritten mit dem Hauptziel einer guten Nachbildung des langjährigen Verhaltens. Diese größeren Zeitschritte erlauben eine schnelle und parametersparsame Simulation, erschweren jedoch eine prozessadäquate Beschreibung. Die primäre räumliche Diskretisierung der Outputvariablen richtet sich nach den betrachteten Zielvariablen, wobei Ausgaben sowohl auf Raster- als auch auf Teilgebietsbasis realisiert werden können.

Die Umsetzung des Metamodells erfolgt in mehreren Etappen. Im Rahmen der Elbe-Ökologieforschung ist zunächst die Etappe 1 komplettiert worden, d.h. die Bereitstellung von Tools zur Ermittlung von Versickerung, Verdunstung (Kap. 10.3) und des N-Austrages von landwirtschaftlichen Flächen (Kap. 10.4). Außerdem wurde für die Etappe 2 bereits ein empirischer Ansatz zur Abflusskomponentenschätzung zur Verfügung gestellt (Kap. 10.5). Die Regionalisierung von Versickerung, Verdunstung und des N-Austrages basieren im wesentlichen auf Ergebnissen von Simulationsexperimenten mit Prozessmodellen (Kap. 10.2). Ein kurzer Überblick zum Metamodellkonzept und zum Test der ersten Komponenten kann auch Haberlandt et al. (2001c) entnommen werden.

## **10.2 Simulationsexperimente und Modellvergleiche mit Stickstoffmodellen**

Als Basis für die Regionalisierung des N-Austrages von landwirtschaftlichen Flächen und zur Abschätzung von Unsicherheiten bei der Modellierung der Stickstoffdynamik wurden "Simulationsexperimente" mit verschiedenen Stickstoffmodellen durchgeführt. Unter "Simulationsexperimenten" soll hier die Durchführung einer Anzahl von Variantenrechnungen mit Modellen mit genau definierten "Einflussfaktoren" verstanden werden. Die hier wesentlichen Faktoren sind Klima, Boden und Bewirtschaftung und sollten so gewählt werden, dass mit der Menge der möglichen Kombinationen das betrachtete Gebiet repräsentativ abgebildet werden kann. Im Rahmen dieses Forschungsvorhabens wurden zwei Gruppen von Simulationsexperimenten durchgeführt:

- (a) Variantenrechnungen für das Saaleeinzugsgebiet mit dem Modell SWIM
- (b) Variantenrechnungen für das Elbeeinzugsgebiet mit den Modellen SWIM, CANDY, HERMES und MINERVA

Die Definition der Varianten und die Simulation mit SWIM für die Gruppe (a) wurde in Kap. 5.4 beschrieben. Die aus diesen Simulationen resultierende Datenbasis wird zur Aufstellung und zum Test eines Fuzzy-regelbasierten Regionalisierungsansatzes verwendet (siehe Kap. 10.4). Auf die zweite Gruppe (b) von Simulationsexperimenten wird in diesem Kapitel näher eingegangen. Ziel dieser Simulationsexperimente für das Elbeeinzugsgebiet war zunächst ein Vergleich der Modelle SWIM, CANDY, HERMES und MINERVA und später eine weiterführende Regionalisierung des N-Austrages mit dem bereits im Saalegebiet getesteten Fuzzy-Modell. Im folgenden wird zunächst auf die Definition der Varianten eingegangen und anschließend werden erste Ergebnisse des Modellvergleiches präsentiert.

Die **Tabelle 10.1** gibt einen Überblick zu den für das Elbegebiet definierten Simulationsvarianten. Basierend auf den Werten von Feldkapazität und hydraulischer Leitfähigkeit in der Wurzelzone wurden 9 für das Elbegebiet repräsentative Bodenklassen nach BÜK1000 gebildet und entsprechend der Bodenzahlen (BZ) in 1="gut" (60<BZ≤100), 2="mittel" (30<BZ≤60) und 3="arm" (0<BZ≤30) klassifiziert. Für die Modellrechnungen werden jeweils die Parameter für das Hauptprofil einer Klasse verwendet. Basierend auf einer graphischen Clusteranalyse unter Berücksichtigung der langjährigen Mittelwerte von Niederschlag und Temperatur wurden 6 repräsentative Klimastationen definiert, für die Zeitreihen über einen Zeitraum von 30 Jahren (1961-90) zur Verfügung standen. Entsprechend der üblichen Bewirtschaftung im Elbegebiet (heutige Bedingungen) wurden 5 Modellfruchtfolgen mit zugehöriger Düngung definiert, wobei die Klassen 1-3 nur bodenspezifisch entsprechend der auftretenden Bodenzahlen und die Klassen 4-5 für alle Böden angewendet wurden. Zusätzlich wurden 3 verschiedene Düngungsoptionen (100%, 125%,

und 75%) berücksichtigt. Niederschlagskorrekturen und atmosphärische Deposition wurden für jedes Modell separat, entsprechend der Erfahrungen der Modellentwickler definiert.

| Faktor       | Klassifikation                                                                                                   |  |  |  |  |  |  |  |
|--------------|----------------------------------------------------------------------------------------------------|--|--|--|--|--|--|--|
| Bodenklassen | 9 Bodenklassen nach BÜK1000 (Hauptprofil entspricht der jeweils ersten Nummer)                                   |  |  |  |  |  |  |  |
|              | Profile 31,33,63,34; Bodengüte: 3<br>$1_{-}$                                                                     |  |  |  |  |  |  |  |
|              | Profile 17,71; Bodengüte 3<br>2 <sub>1</sub>                                                                     |  |  |  |  |  |  |  |
|              | 3. Profile 12,28,32,57; Bodengüte 2                                                                              |  |  |  |  |  |  |  |
|              | Profile 26,25,70; Bodengüte 2<br>4.                                                                              |  |  |  |  |  |  |  |
|              | Profile 19,59,55,22,53,20,65; Bodengüte 2<br>5.                                                                  |  |  |  |  |  |  |  |
|              | 6. Profile 46,56,48,42,40,44,43,4,45,64,5,24; Bodengüte 1                                                        |  |  |  |  |  |  |  |
|              | Profile 8,9,38,41,37,11; Bodengüte 1<br>7.                                                                       |  |  |  |  |  |  |  |
|              | Profile 36; Bodengüte 1<br>8.                                                                                    |  |  |  |  |  |  |  |
|              | Profile 51,49; Bodengüte 2<br>9.                                                                                 |  |  |  |  |  |  |  |
| Klimaklasse  | 6 Klimaregionen, definiert entsprechend mittleren Niederschlägen und Temperaturen (1961-90)                      |  |  |  |  |  |  |  |
|              | Magedeburg-West (ID3177), P=494mm/a, T=8.8 $^{\circ}$ C<br>1.                                                    |  |  |  |  |  |  |  |
|              | Potsdam (ID3342), P=588mm/a, T=8.8°C<br>2.                                                                       |  |  |  |  |  |  |  |
|              | Gera Leumnitz (ID4406), P=615mm/a, T=7.9 $\degree$ C<br>3.                                                       |  |  |  |  |  |  |  |
|              | Dresden Klotzsche (ID3386), P=652mm/a, T=9.0°C<br>4.                                                             |  |  |  |  |  |  |  |
|              | 5.<br>Hof Hohensaas (ID4027), P=742mm/a, T=6.4 $\degree$ C                                                       |  |  |  |  |  |  |  |
|              | Hamburg Fuhls. (ID1459), P=770mm/a, T=8.7 $\degree$ C<br>6.                                                      |  |  |  |  |  |  |  |
| Fruchtfolgen | 5 Fruchtfolgen + Standarddüngung ( $\Sigma$ min+org als mineralisches Äquivalent)                                |  |  |  |  |  |  |  |
|              | Für Bodengüte 1: zr, ww, wg, wra, ww, wg, Düngung: 168 kg N/(ha*a<br>1.                                          |  |  |  |  |  |  |  |
|              | Für Bodengüte 2: sm, ww, wg, wra, ww, sg <sup>*1</sup> , Düngung: 143 kg N/(ha*a)<br>2.                          |  |  |  |  |  |  |  |
|              | Für Bodengüte 3: k, wg, wr, sm <sup>*1</sup> , wr, sg <sup>*1</sup> , Düngung: 122 kg N/(ha*a)<br>3 <sup>1</sup> |  |  |  |  |  |  |  |
|              | Dauergrünland extensiv (2 Schnitte), Düngung: 135 kg N/(ha*a)<br>4.                                              |  |  |  |  |  |  |  |
|              | 5.<br>Dauergrünland intensiv (3 Schnitte), Düngung: 220 kg N/(ha*a)                                              |  |  |  |  |  |  |  |
| Düngungs-    | 3 Düngungsoptionen:                                                                                              |  |  |  |  |  |  |  |
| optionen     | Standarddüngung 100% (siehe oben)<br>1.                                                                          |  |  |  |  |  |  |  |
|              | Erhöhte Düngung 125%<br>2.                                                                                       |  |  |  |  |  |  |  |
|              | 3.<br>Verminderte Düngung 75%                                                                                    |  |  |  |  |  |  |  |

**Tabelle 10.1:** Überblick zu den definierten Varianten für die Simulationsexperimente im Elbegebiet

P – mittlerer unkorrigierter Niederschlag, T – mittlere Tagesmitteltemperatur, zr – Zuckerrüben, wra – Winterraps, wg – Wintergerste, sg – Sommergerste, wr – Winterroggen, sm – Silomais, ww – Winterweizen, k – Kartoffeln, \*1 – vorher Zwischenfrucht wra

Insgesamt wurden somit durch jedes Modell 486 Varianten zu je 30 Jahren simuliert: 162 Varianten für die "guten" Böden (6 Klimate \* 3 Böden \* 3 Rotationen \* 3 Düngungen), 216 Varianten für die "mittleren" Böden (6 Klimate \* 4 Böden \* 3 Rotationen \* 3 Düngungen) und 108 Varianten für die "armen" Böden (6 Klimate \* 2 Böden \* 3 Rotationen \* 3 Düngungen).

Einige Simulationsexperimente konnten noch nicht abgeschlossen werden. Speziell fehlen plausible Resultate vom Modell MINERVA. Die Ergebnisse der ersten Versionen für die anderen drei Modelle sind in den **Abb. 10.2 bis 10.4** zusammengefasst. Während die Wasserflüsse noch durchaus vergleichbar simuliert werden (**Abb. 10.2**), sind bezüglich der simulierten N-Austräge (**Abb. 10.3**) teilweise große Unterschiede zwischen den Modellen festzustellen. Auch die räumlichen Verteilungen der N-Austräge im Elbegebiet differieren (**Abb. 10.4**). Bei allen Modellen ergeben sich erhöhte N-Austräge für die Mittelgebirgsbereiche. Der westliche Teil der Lößregion hat bei SWIM und HERMES die geringsten Austräge. Die simulierten langjährigen Mittelwerte des N-Austrages für die Landwirtschaftsfläche das Gesamtgebietes liegen unter Verwendung des Standarddüngungsszenario bei 18 kg/(ha\*a) für SWIM, 17 kg/(ha\*a) für HERMES und 32 kg/(ha\*a) für CANDY. Eine Ursache für die höheren N-Austräge von CANDY ist die im Vergleich zu den anderen Modellen doppelt so hoch angesetzte atmosphärische Deposition (ca. 60/30 kgN/(ha\*a)). In der Literatur sind oft Angaben über höhere N-Austräge zu finden. Zum Beispiel gibt Kolbe (2000) für konventionellen Landbau im Mittel Werte von ca. 50 kgN/(ha\*a) an. Ähnlich hohe Werte lassen sich aus dem von Bach et al. (1998) ausgewiesenen N-Bilanzüberschuss für das Saalegebiet unter Berücksichtigung von Denitrifikationsverlusten schätzen. Eine Ursache für diese Unterschiede ist die unsichere Information über die Düngung. Das hier im Standardszenario verwendete Düngungsschema (siehe **Tabelle 10.1**) ist offensichtlich als zu moderat einzustufen.

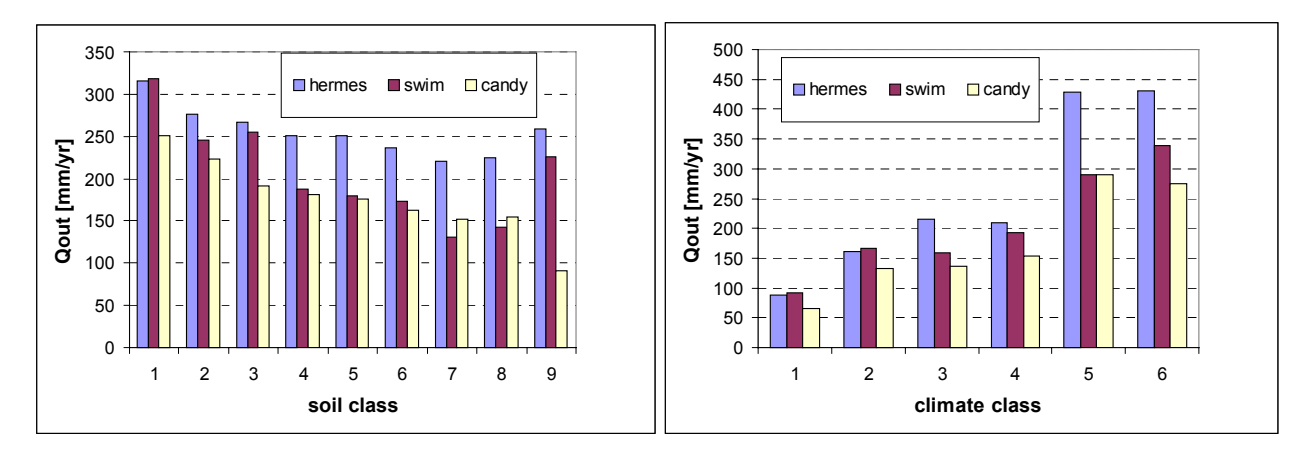

**Abb. 10.2:** Vergleich der mit den Modellen HERMES, SWIM und CANDY simulierten mittleren langjährigen Versickerung (Qout 1961-90) für die Faktoren Boden (soil) und Klima (climate) gemittelt über alle jeweils möglichen Varianten

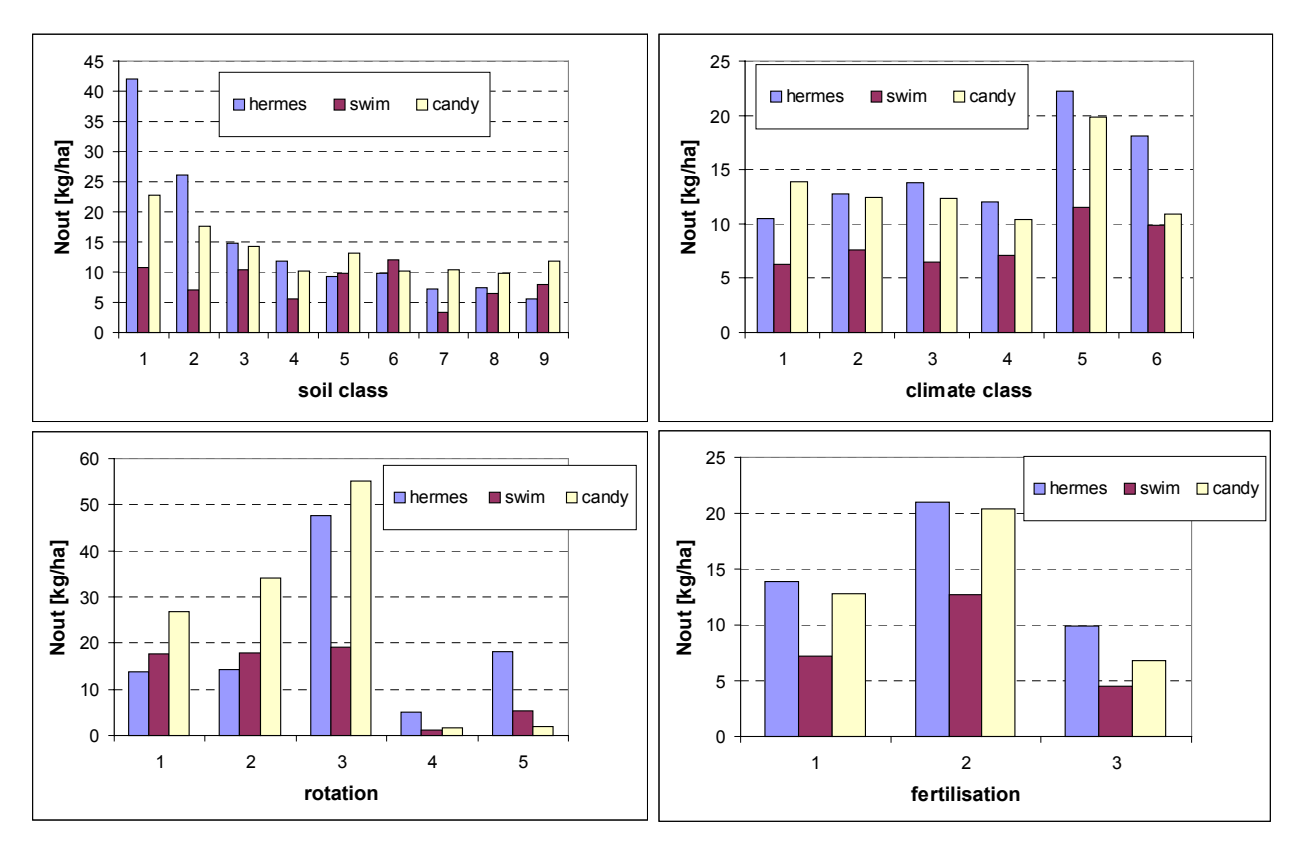

**Abb. 10.3:** Vergleich der mit den Modellen HERMES, SWIM und CANDY simulierten mittleren langjährigen Stickstoffausträge (Nout 1961-90) für die Faktoren Boden (soil), Klima (climate), Fruchtfolge (rotation) und Düngung (fertilisation) gemittelt über alle jeweils möglichen Varianten

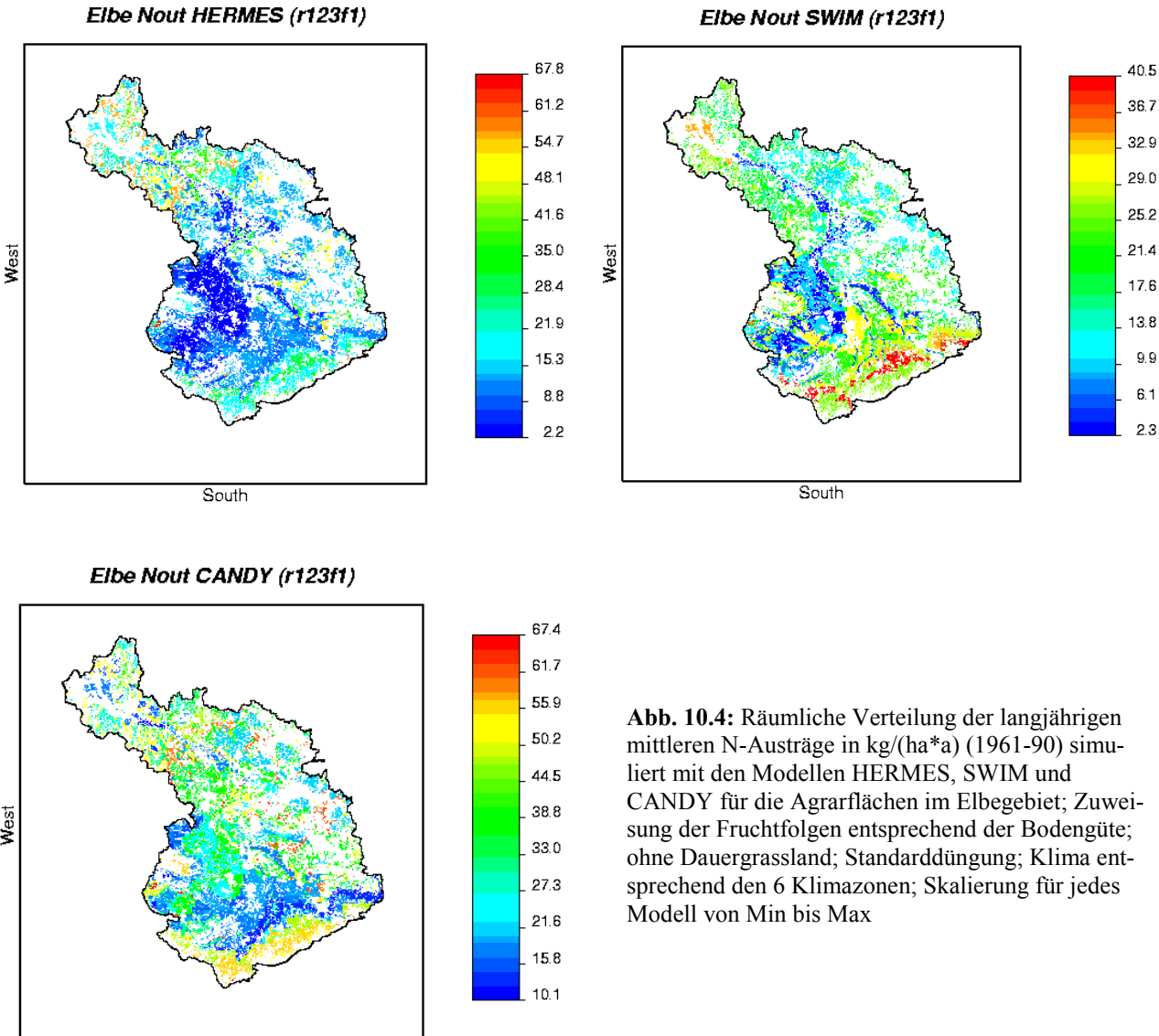

South

Elbe Nout SWIM (r123f1)

Mögliche Ursachen für die Unterschiede zwischen den drei Modellen werden vor allem in der hohen Anzahl der am Stickstoffkreislauf beteiligten und in diesen Modellen berücksichtigten Prozessen (Mineralisierung, Denitrifikation, N-Aufnahme durch die Pflanzen, Auswaschung, etc.) und den damit verbundenen vielen Freiheitsgraden bei der Parametrisierung gesehen. Im Vergleich mit den Ergebnissen des Modellvergleichs anhand von Lysimeterdaten (Franko et al., 2001) wird deutlich, dass die Stickstoffmodellierung mehr noch als die Wasserhaushaltsmodellierung von einer standortbezogenen oder regionalen Kalibrierung (z.B. über Lysimeterdaten oder Bewirtschaftungsdaten) abhängig ist, was beim vorliegenden Vergleich fiktiver Standorte nicht gegeben war. Die Ergebnisse demonstrieren weiter, dass es zur Reduzierung der Unsicherheiten angebracht ist, mehrere Modelle parallel für die Simulation von N-Austrägen einzusetzen und anschließend deren Ergebnisse mit geeigneten Methoden zu integrieren bzw. zu verallgemeinern. Über die endgültigen Ergebnisse der Simulationsexperimente sowie der sich anschließenden Integration und Regionalisierung wird an anderer Stelle berichtet werden.

## **10.3 Regionalisierung von Versickerung und Verdunstung**

Versickerung und Verdunstung werden nicht nur zur Abschätzung des Wasserhaushaltes benötigt, sondern auch als maßgebende Einflussgrößen für die meisten ökohydrologischen Indikatoren (z.B. Stickstoff, Phosphor, landwirtschaftliche Erträge usw.). Beide Variablen lassen sich am besten mit Hilfe eines konzeptionellen vertikalen Wasserbilanzmodells regionalisieren. Es existiert eine große Anzahl hydrologischer Einzugsgebietsmodelle, die prinzipiell eine Simulation dieser Größen gewährleisten. Das Problem besteht jedoch in deren Komplexität, die eine einfache Implementation und Anwendung solcher Modelle innerhalb eines Metamodell oder Decision Support Systems kaum zulassen. Ziel war deshalb hier die Bereitstellung eines einfachen Tools für die Implementierung in integrierte Systeme, welches mit wenigen Parametern auskommt, schnell arbeitet und ausreichend genaue Ergebnisse auf Monatsbasis liefert (siehe z.B. benötigter Input für Fuzzy-Ansatz in Kap. 10.4).

Dafür wurde das Modell VWB ("Vertical Water Balance") entwickelt, welches eine Simulation des vertikalen Wasserhaushaltes auf Punkt- und Rasterbasis realisiert. Eine kurze Beschreibung des Modells ist in Kap. 2 gegeben. Bei der Parametrisierung des Modells wurde entsprechend der Metamodell-Idee auf Simulationsergebnisse von detaillierteren und bewährten Modellen zurückgegriffen. Speziell wurden die Resultate der in Kap. 10.2 beschriebenen Simulationsexperimente für das Elbeeinzugsgebiet verwendet, wobei für die Kalibrierung primär das Modell SWIM herangezogen wurden. Schwerpunkt war die Simulation des vertikalen Wasserhaushaltes von Agrarflächen unter Berücksichtigung wechselnder Landbedeckung durch Fruchtfolgen.

Die **Abb. 10.5** zeigt einen Vergleich der simulierten Gesamtabflüsse (Versickerung + Oberflächenabfluss) und Verdunstungen gemittelt für die 9 Bodenklassen und die 6 Klimate über jeweils alle entsprechenden Varianten zwischen dem Modell VWB und den Modellen SWIM, HERMES und CANDY. Die Ergebnisse des Modells VWB passen sehr gut in die Spannweite der Ergebnisse der anderen drei Modelle.

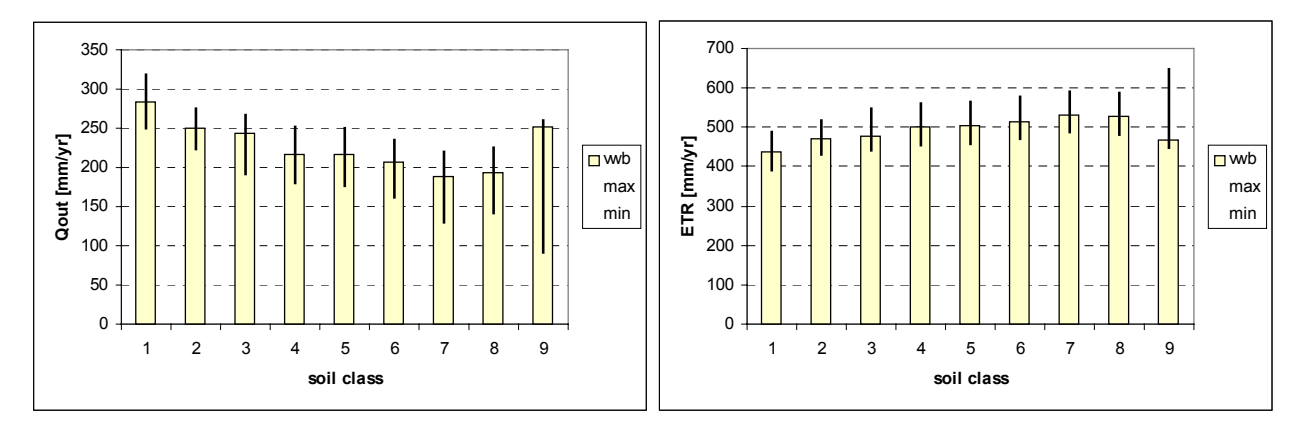

**Abb. 10.5:** Langjährige mittlere Versickerung (Qout) und Verdunstung (ETR) von landwirtschaftlichen Flächen im Elbegebiet gemittelt über Boden- und Klimaklassen simuliert mit VWB im Vergleich zur Spannweite der mit den Modellen SWIM, HERMES und CANDY simulierten Werte (Periode: 1961-90)

Wie die **Abb. 10.6** demonstriert wird auch die saisonale Verteilung von Versickerung und Verdunstung für die Ackerflächen im Elbegebiet im Vergleich zum Modell SWIM gut wiedergegeben. Der direkte Vergleich der kompletten monatlichen Zeitreihen aller Varianten von VWB mit SWIM ergab ein mittleres Nash-Sutcliffe-Kriterium von 0.85. Schließlich wird mit **Abb. 10.7** die gute Übereinstimmung der mit VWB und SWIM simulierten räumlichen Verteilung der Versickerung von landwirtschaftlichen Flächen im Elbegebiet demonstriert.

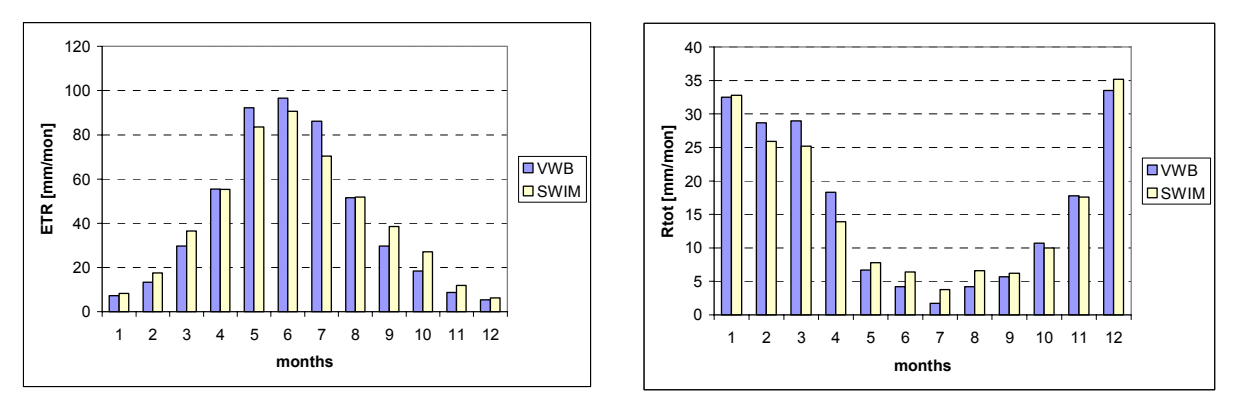

**Abb. 10.6:** Langjährige mittlere monatliche Verdunstung und Versickerung von landwirtschaftlichen Flächen im Elbegebiet, simuliert mit den Modellen VWB und SWIM (Periode: 1961-90)

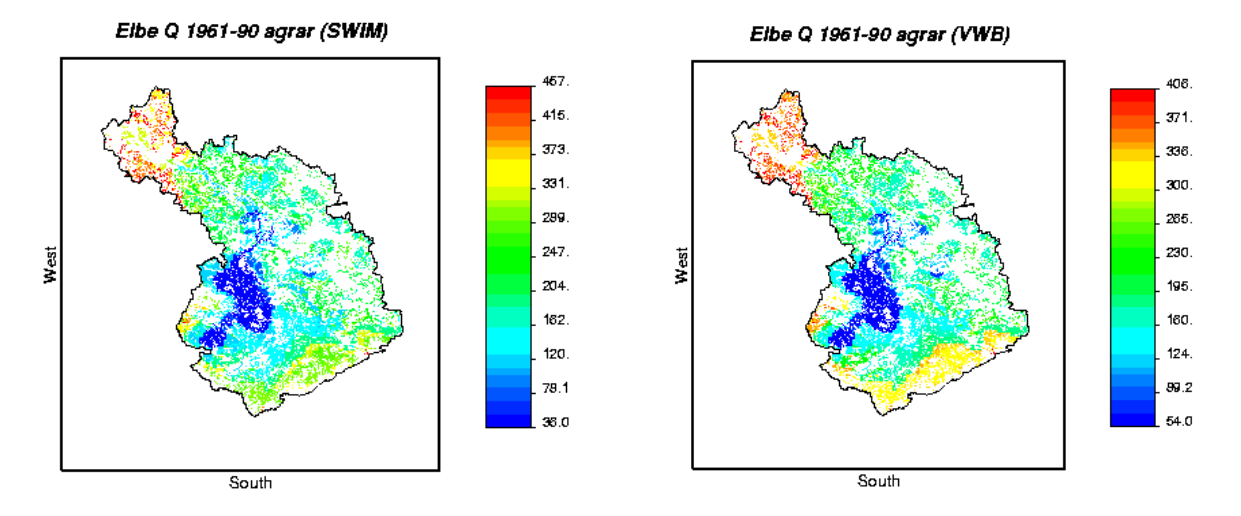

**Abb 10.7:** Räumliche Verteilung der langjährigen mittleren Versickerungsmengen für die landwirtschaftlichen Flächen im Elbegebiet simuliert mit den Modellen SWIM und VWB; Zuweisung der Fruchtfolgen entsprechend der Bodengüte; ohne Dauergrassland; Klima entsprechend den 6 Klimazonen; Skalierung für jedes Modell von Min bis Max (Periode: 1961-90)

Die Ergebnisse zeigen, dass das Modell VWB in der Lage ist die monatlichen und langjährigen Werte von Versickerung und Verdunstung von landwirtschaftlichen Flächen adäquat zu simulieren. Geringer Datenbedarf, überschaubarer Umfang des Quellcodes und hohe Rechengeschwindigkeit (im Bereich von Sekunden für obige Simulationen für die Gesamtelbe) gestatten eine effiziente Implementation in Metamodelle oder Decision Support Systeme. Simulationen für von landwirtschaftlichen Flächen abweichenden Landbedeckungen sind ebenfalls möglich. Allerdings steht deren Validierung durch Vergleich mit SWIM oder anderen hydrologischen Modellen noch aus. Die gegenwärtige Version rechnet auf Tageszeitschrittbasis. Zur weiteren Reduzierung von Datenaufwand und Rechenzeit ist zukünftig zu prüfen inwieweit die Berechnung eventuell auf Monatszeitschritte umgestellt werden kann.

## **10.4 Regionalisierung von Stickstoffausträgen von landwirtschaftlichen Flächen**

Unter Verwendung eines Fuzzy regelbasierten Ansatzes (Bárdossy and Duckstein, 1995) wurde ein Metamodell-Tool zur dynamischen Regionalisierung der Stickstoffausträge von landwirtschaftlichen Flächen entwickelt. Für die Modellidentifikation und Testung wurden die Ergebnisse der mit SWIM durchgeführten Simulationsexperimente im Saaleeinzugsgebiet verwendet (Vgl. Kap. 5.4). Die Simulationsexperimente wurden entsprechend der natürlichen und Bewirtschaftungsbedingungen im Saalegebiet geplant. Die **Tabelle 10.2** gibt eine zusammengefasste Übersicht zu den berücksichtigten Varianten.

| Faktor        | Klassifikation                                                                                                    |  |  |  |  |  |  |
|---------------|----------------------------------------------------------------------------------------------------|--|--|--|--|--|--|
| Bodenklassen  | 9 Bodenklassen mit jeweils 1 bis 5 Profilen nach BÜK1000                                                                                                    |  |  |  |  |  |  |
| Klimaregionen | 4 Klimaregionen, definiert entsprechend unter Verwendung von langjährigen mittleren<br>Niederschlägen und Temperaturen (Periode: 1961-90)                                                                                                    |  |  |  |  |  |  |
| Fruchtfolgen  | 3 Fruchtfolgen mit einer Länge von jeweils 10 Jahren<br>-basis: po-ww-sb-wr-gr-ww-wb-pot-ww-ma<br>-intensiv: po-wb-ma-ww-wr-ww-ma-pot-ww-ma<br>-extensiv: po-gr-sb-wr-gr-ww-wb-pot-ww-gr                                                                 |  |  |  |  |  |  |
| Düngung       | 3 Düngungsschemata mit mittleren N-Düngungsmengen:<br>- basis: $166+60$ kg ha <sup>-1</sup> (mineralisch + organisch)<br>$-$ +50%: 249+90 kg ha <sup>-1</sup> (mineralisch + organisch)<br>$-50\%$ : 83+30 kg ha <sup>-1</sup> (mineralisch + organisch) |  |  |  |  |  |  |

**Tabelle 10.2:** Überblick zu den Simulationsvarianten im Saalegebiet (Vgl. auch Tabelle 5.1)

ww - Winterweizen, wb - Wintergerste, wr – Winterroggen, sb - Sommergerste, po - Kartoffeln, ma – Silomais, gr - Gras

Simulationen mit SWIM wurden für alle 324 möglichen Varianten (9 Böden \* 4 Klimate \* 3 Fruchtfolgen \* 3 Düngungsschemata) jeweils für die 30ig jährige Periode von 1961-90 auf Tagesbasis durchgeführt. Zur Aufstellung des Fuzzy-Modells wurden daraus aggregierte Zeitreihen von Monatswerten verwendet. (Beachte: Für diese Studie wurde eine frühere Version der in Kap. 5.4 beschriebenen Ergebnisse verwendet). Die 30ig jährige Simulationsperiode wurde in zwei Teile geteilt: 20 Jahre für Training (1961-70 & 1981-90) und 10 Jahre für die Validierung (1971-80). Die Aufstellung der Regeln wurde unter Verwendung von "Simulated Annealing" (Arts and Korst, 1989), einer diskrete Optimierungsprozedur, mit dem Zielkriterium der Minimierung der mittleren quadratischen Abweichung zwischen SWIM- und Fuzzysimulierten N-Austrägen realisiert. Zusätzlich zu den automatisch abgeleiteten Regeln wurde die feste Regel "Falls Versickerung =  $0$ , dann auch N-Austrag =  $0$ ." implementiert. Für jede Bodenklasse wurde ein spezifisches Regelsystem, bestehend aus 15 Regeln und den folgenden 7 Inputvariablen erstellt:

- 1. Versickerung für den gegenwärtigen Monat,
- 2. Versickerung für den Vormonat,
- 3. Verdunstung für den gegenwärtigen Monat,
- 4. Mittlere Düngungsmenge für die letzten 12 Monate,
- 5. mittlere Versickerung über die letzten 12 Monate,
- 6. Differenz zwischen Niederschlag und Versickerung für die Gesamtperiode sowie
- 7. Differenz zwischen Düngung und fruchtartenspezifischer N-Aufnahme für die Gesamtperiode.

In der **Tabelle 10.3** sind die Ergebnisse für drei ausgewählte Bodenklassen aufgelistet. Aus der Tabelle ist ersichtlich, dass die Simulationsgüte mit zunehmender Länge des Aggregationszeitraumes steigt. Für die politikrelevante Langzeit-Skala werden gute Anpassungen erreicht. Ein Vergleich zwischen den mit SWIM und dem Fuzzy-Modell simulierten langjährigen mittleren räumlich verteilten N-Austrägen im gesamten Saale-Gebiet bekräftigt diese Aussage (**Abb. 10.8**). Obwohl hier unterschiedliche Varianten im Vergleich zum Elbegebiet definiert worden, sind die Ergebnisse des hier simulierten N-Austrages für die Saale vergleichbar den im Rahmen der Simulationsexperimente für die Gesamtelbe mit SWIM für den "Saale-Ausschnitt" erhaltenen Werten (Vgl. Kap. 10.2). Nicht nur die Muster der räumlichen Verteilungen sind sehr ähnlich sondern es werden bei beiden Rechnungen auch übereinstimmend die höchsten N-Austräge in den Mittelgebirgsbereichen und die niedrigsten für die Lößregion simuliert. Gewisse Unterschiede sind in den absoluten Zahlen zu finden. Hier liegen die N-Austräge für die Saale-Simulationsexperimente etwas höher als bei der Gesamtelbesimulation.

| <b>THOMAS TOWS EXPOSITION WAS THE VIOLUTION THE MIXE DOMAINS THE DRIVER OF LOST CONTRIBUTION</b> |                   |                                                       |      |        |     |          |     |  |  |  |
|--------------------------------------------------------------------------------------------------|-------------------|-------------------------------------------------------|------|--------|-----|----------|-----|--|--|--|
|                                                                                                  | Monat             |                                                       | Jahr |        |     | Langzeit |     |  |  |  |
| $N_{out}^1$                                                                                      | bias <sup>2</sup> | se/avg                                                |      | Se/avg | R   | se/avg   | r   |  |  |  |
|                                                                                                  |                   |                                                       |      |        |     |          |     |  |  |  |
|                                                                                                  |                   |                                                       |      |        |     |          |     |  |  |  |
| 9.2                                                                                              | $-.02$            | 2.20                                                  | .80  | .74    | .86 | .19      | .97 |  |  |  |
| 30.1                                                                                             | .01               | 1.78                                                  | .84  | .61    | .88 | .18      | .97 |  |  |  |
| 42.9                                                                                             | $-.09$            | 1.33                                                  | .86  | .49    | .91 | .16      | .97 |  |  |  |
|                                                                                                  |                   |                                                       |      |        |     |          |     |  |  |  |
|                                                                                                  |                   |                                                       |      |        |     |          |     |  |  |  |
| 7.2                                                                                              | .25               | 2.67                                                  | .78  | 1.04   | .82 | .58      | .97 |  |  |  |
| 30.5                                                                                             | $-.07$            | 2.15                                                  | .70  | .76    | .75 | .29      | .91 |  |  |  |
| 49.4                                                                                             | $-79$             | 1.60                                                  | .81  | .64    | .79 | .32      | .94 |  |  |  |
|                                                                                                  |                   | Training (1961-70 & 1981-90)<br>Validierung (1971-80) |      |        |     |          |     |  |  |  |

**Tabelle 10.3:** Ergebnisse des Fuzzy-Modells für drei Bodenprofile im Saale-Gebiet relativ zu SWIM Simulationen

avg – Mittel, se – Standardfehler, r – Korrelation, N<sub>out</sub>: N-Austrag, 1: kg ha<sup>-1</sup> yr<sup>-1</sup>, 2: kg ha<sup>-1</sup> mon<sup>-1</sup>

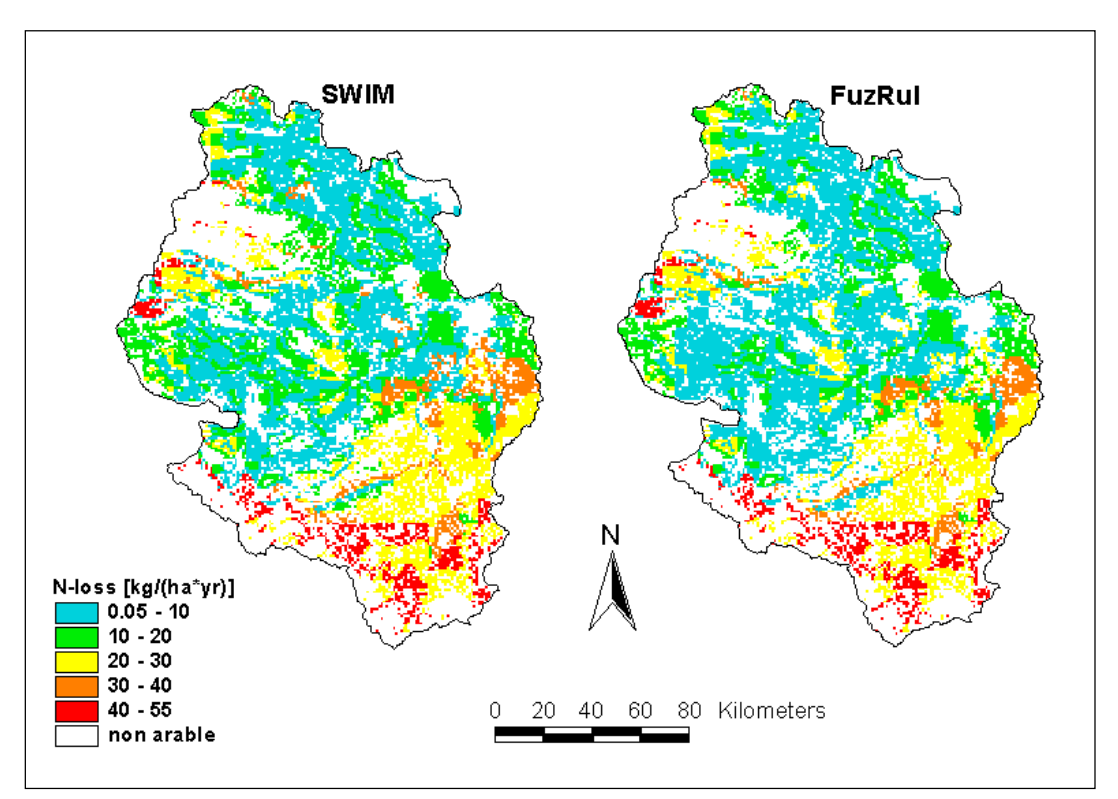

**Abb. 10.8:** Räumliche Verteilung der N-Austräge im Saale-Gebiet simuliert mit SWIM und dem Fuzzy-Modell für die Basisvariante (Periode: 1961-90)

Insgesamt zeigen die Ergebnisse, dass das Fuzzy-Modell in der Lage ist die langjährigen mittleren N-Austräge adäquat zu simulieren. Einige methodische Grundlagen zur Fuzzy-Modellierung sind im 3. Zwischenbericht (Becker et al., 2000) enthalten. Eine detaillierte Beschreibung der Fuzzy-regelbasierten Modellierung des N-Austrages am Beispiel des Saalegebietes kann Haberlandt et al. (2001b) entnommen werden. Nach Abschluss der Simulationsexperimente für die Elbe soll die hier vorgestellte Methodik zur Integration der Ergebnisse von den verschiedenen Stickstoffmodellen und zur Regionalisierung der N-Austräge für das gesamte Elbegebiet eingesetzt werden.

#### **10.5 Regionalisierung von Abflusskomponenten**

Zur großskaligen Ermittlung von Nährstoffretention und –umsatz auf den verschiedenen Fließwegen ist eine gebietsweite Schätzung von Abflusskomponenten für Teileinzugsgebiete erforderlich. Im folgenden wird die Regionalisierung des Basisabflussindex (BFI = Verhältnis von Basisabfluss zu Gesamtabfluss) vorgestellt, der für diese Zwecke verwendet werden kann. Für die Schätzung des langjährigen mittleren BFI wird eine einfache empirische Funktion vorgeschlagen, die im Sinne des Metamodellkonzeptes aus Simulationsergebnissen deterministischer Modelle abgeleitet wurde.

Die hydrologischen Modelle ARC/EGMO und HBV wurden für eine Reihe von mesoskaligen Teilgebieten im Elbeeinzugsgebiet angewandt, simulierte Abflusskomponenten für die einheitliche Periode von 1981-94 extrahiert und zur Berechnung des mittleren BFI verwendet. Die Anwendung zweier unterschiedlicher Modelle reduziert die Unsicherheit in der BFI-Schätzung. Es zeigte sich eine starke Ähnlichkeit bezüglich der simulierten Basisabflusskomponenten zwischen beiden Modellen, was eine Homogenisierung der Ergebnisse erlaubte. Somit konnte eine ausreichend repräsentative Stichprobe von 25 Teilgebieten mit BFI Werten für die Regionalisierung bereitgestellt werden (Vgl. Kap. 4.4).

Zusammenhangsanalysen zwischen dem Basisabflussindex und verschiedenen Gebietseigenschaften haben gezeigt, dass der langjährige mittlere BFI stark mit topographischen, pedologischen, hydrogeologischen und Niederschlagscharakteristika aber kaum mit der Landnutzung korreliert ist. Basierend auf einer schrittweisen Regressionsanalyse wurde folgende Beziehung als geeignet zur Schätzung des mittleren BFI gefunden:

$$
z = 0.221 \cdot sl + 0.152 \cdot top + 7 \cdot 10^{-3} \cdot k_f - 3.37 \cdot 10^{-3} \cdot pop \tag{1}
$$

mit

*z*

$$
z = \frac{1}{2} \ln \left( \frac{BFI}{(1 - BFI)} \right) \quad \text{und} \quad BFI = \frac{1}{2} \left( \frac{\exp(2z) - 1}{\exp(2z) + 1} \right) + 0.5 \tag{2}
$$

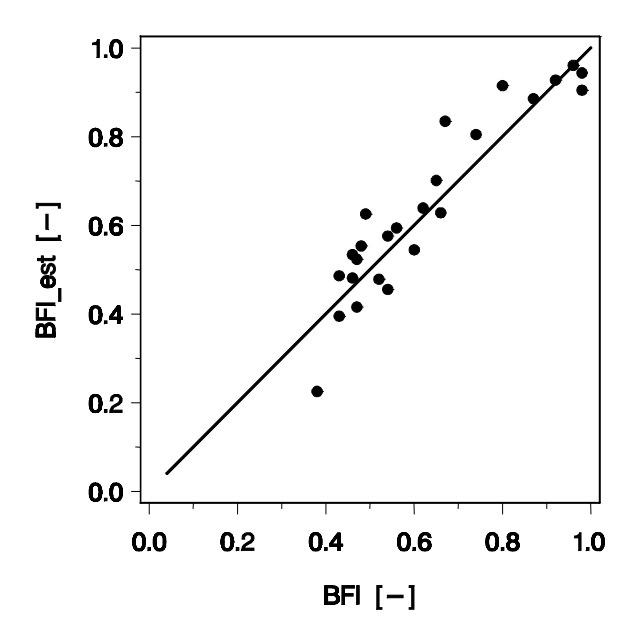

**Abb. 10.9:** Vergleich zwischen simulierten (BFI) und regionalisierten (BFI\_est) BFI-Werten für die 25 Beispielgebiete

wobei *sl* das mittlere Gefälle in %, *top* der topographische Index in ln(m) (Beven, 1999),  $k_f$  die mittlere hydraulische Leitfähigkeit im Boden in mm/h (Hartwich et al., 1995) und *pcp* der korrigierte mittlere Jahresniederschlag in mm/a ist. Die Gl. (2) stellt eine modifizierte Fisher'sche z-Transformation dar, die benötigt wird um zu gewährleisten, dass 0 ≤ *BFI* ≤ 1. Der Vergleich zwischen simulierten und regionalisierten BFI-Werten zeigt eine gute Übereinstimmung mit einem Bestimmtheitsmaß von 0.87 und einem Reststandardfehler von 0.07 (**Abb. 10.9**).

Zur Einbeziehung der räumlichen Persistenz des BFI bei der Regionalisierung wurden zusätzlich die Verfahren Ordinary Kriging und External Drift Kriging (mit dem zuvor aus der Regression geschätzten BFI als Zusatzinformation) angewandt. Basierend auf Ergebnissen der Kreuzvalidierung konnte mit letzterem eine Verbesserung im Vergleich zur multiplen Regression

erzielt werden, wobei jedoch eine Glättung der räumlichen Struktur aufgetreten ist. In der **Abb. 10.10** sind die resultierenden Karten des BFI für die Gesamtelbe dargestellt, wie sie sich aus der Anwendung der Regression und der geostatistischen Verfahren auf eine Einzugsgebietsgliederung in 114 Teilgebiete ergibt. Deutlich zu erkennen sind die geringeren BFI–Werte für Regionen im Mittelgebirgsbereich. Weiterhin fällt auf, dass auch für das Tiefland eine relativ heterogene Struktur ausgewiesen wird.

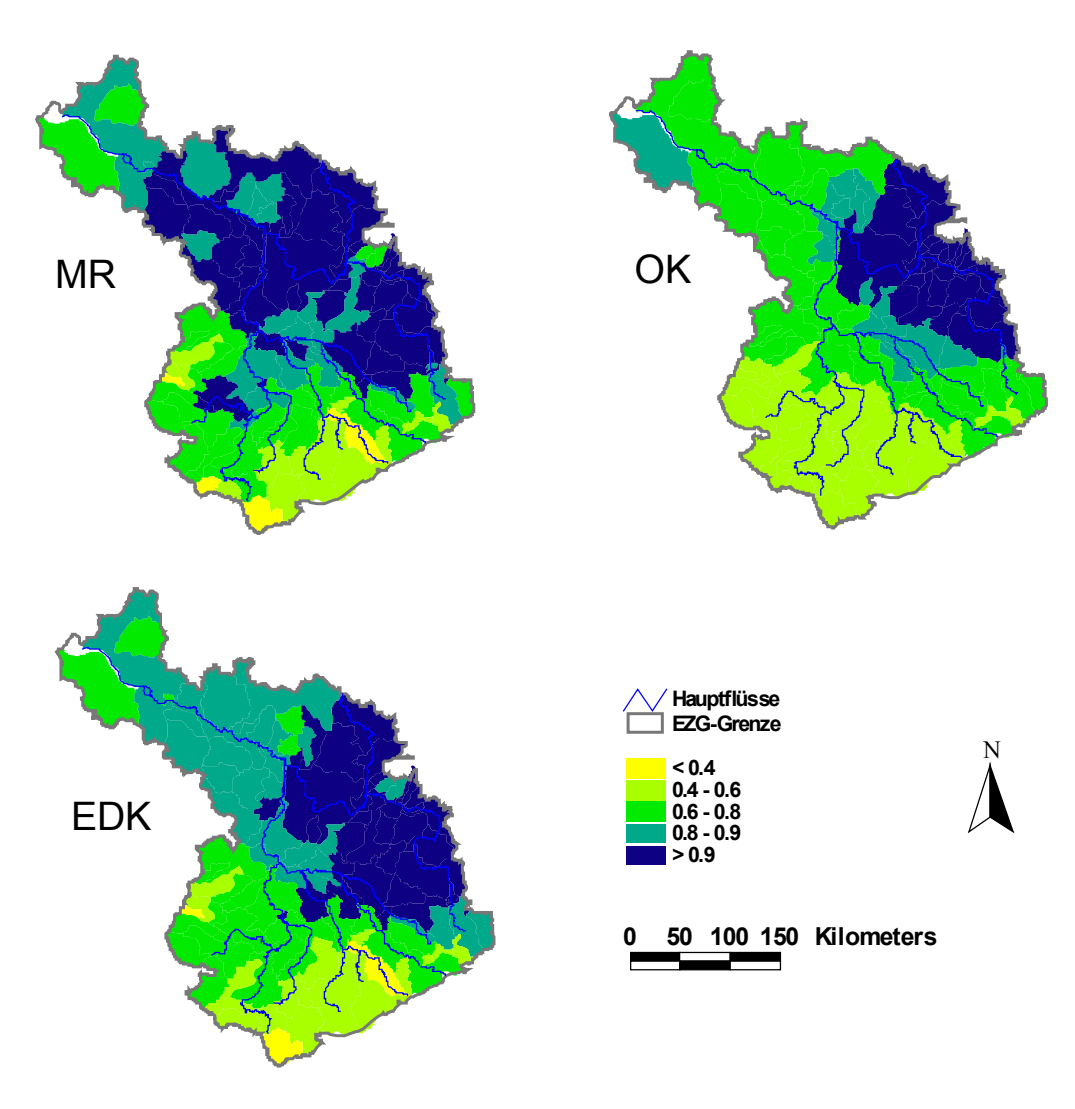

**Abb. 10.10:** Räumlich Verteilungen des Basisabflussindex: [MR] Multiple Regression, [OK] Ordinary Kriging, [EDK] External Drift Kriging

Ein Vergleich der räumlichen BFI-Verteilungen mit der Topographie und dem Flussnetz ließ die mit der Regression erzielten Ergebnisse am plausibelsten erscheinen. Zudem kann eine solche empirische Beziehung einfacher für variable Teilgebietsgliederungen im Rahmen eines Decision Support Systems verwendet werden. Somit wird hier die Regressionsbeziehung für weitere Anwendungen im Elbegebiet empfohlen. Eine detaillierte Beschreibung der Regionalisierung des Basisabflussindex mit zusätzlichen Plausibilitätsprüfungen unter Verwendung von Abflussstatistiken und fraktalen Abflusseigenschaften kann Haberlandt et al. (2001a) entnommen werden.